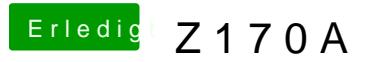

Beitrag von al6042 vom 25. Dezember 2019, 22:51

Wichtigster Faktor ist "schlank halten", wobei ich mit den EFI-Paket natürli viel wie möglich an Eventualitäten einzusetzen.

Vergleiche den dortigen "CLOVER-SKL"-Ordner mit deinem und dan Einstellungen und/oder efi-Treiber, bzw. Kexte ggf. zu viel bei dir sind.